! "#\$\&#'()\*(+\*(,'

## RANDOM RECURRENCE

E AM LE: I 6 J .

• I ANDOM .

• I

DAILY RECURRENCE E AM LE: I M-F 2 . • | DAIL M-F I EEK
A DA E. O EEKDA ONL A DA E, END DA E END AF E N MBE OF OCC ENCE. M-F 2 10 A IME END IME ( С C A L ECC **ENCE** 

WEEKLY REQURRENCE E AM LE: I J .9 M 1. • EEKL . E E 2 EEK ON A DA E. O DA E, Α END AF E END DA E , I N MBE OF OCC ENCE. END DA E. A IME END IME ( С C A L ECC ENCE D &

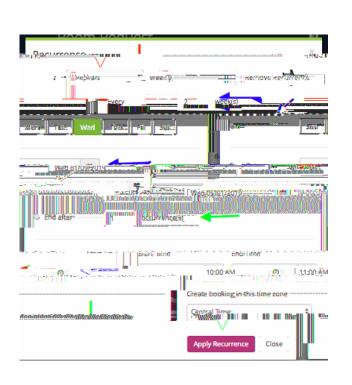

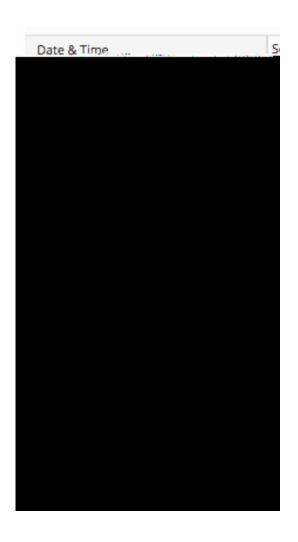

MONTHLY RECURRENCE

E AM LE: I

O MON HL

2 , I 2ND

ECOND E DA 1 MON H.

A DA E. O A DA E,
END DA E END AF E

N MBE OF OCC ENCE I 9 , I

A IME END IME ( C

## A AILABLE

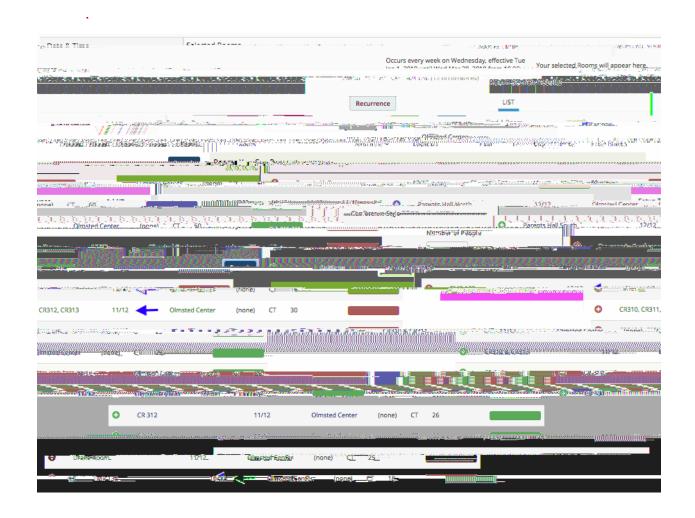